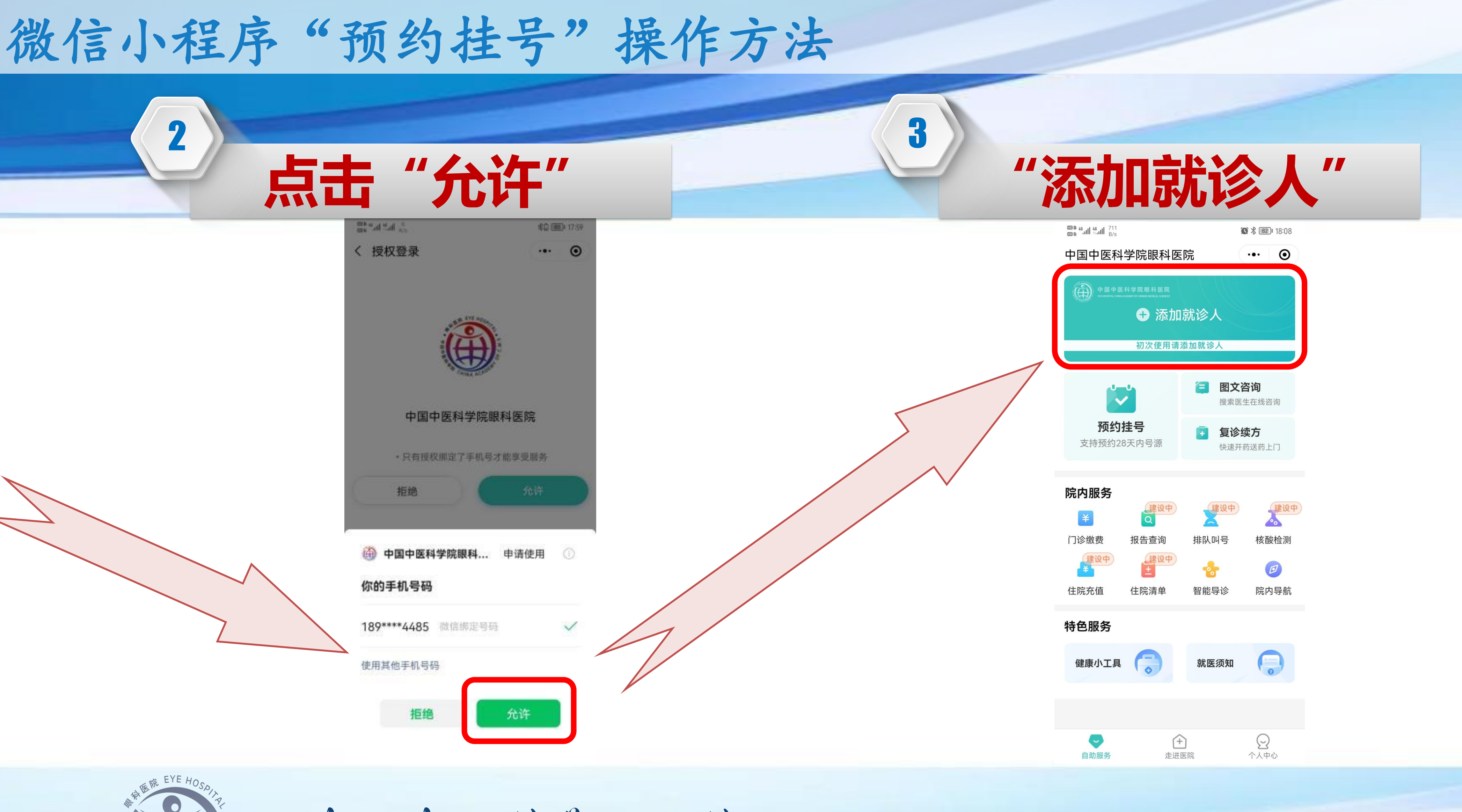

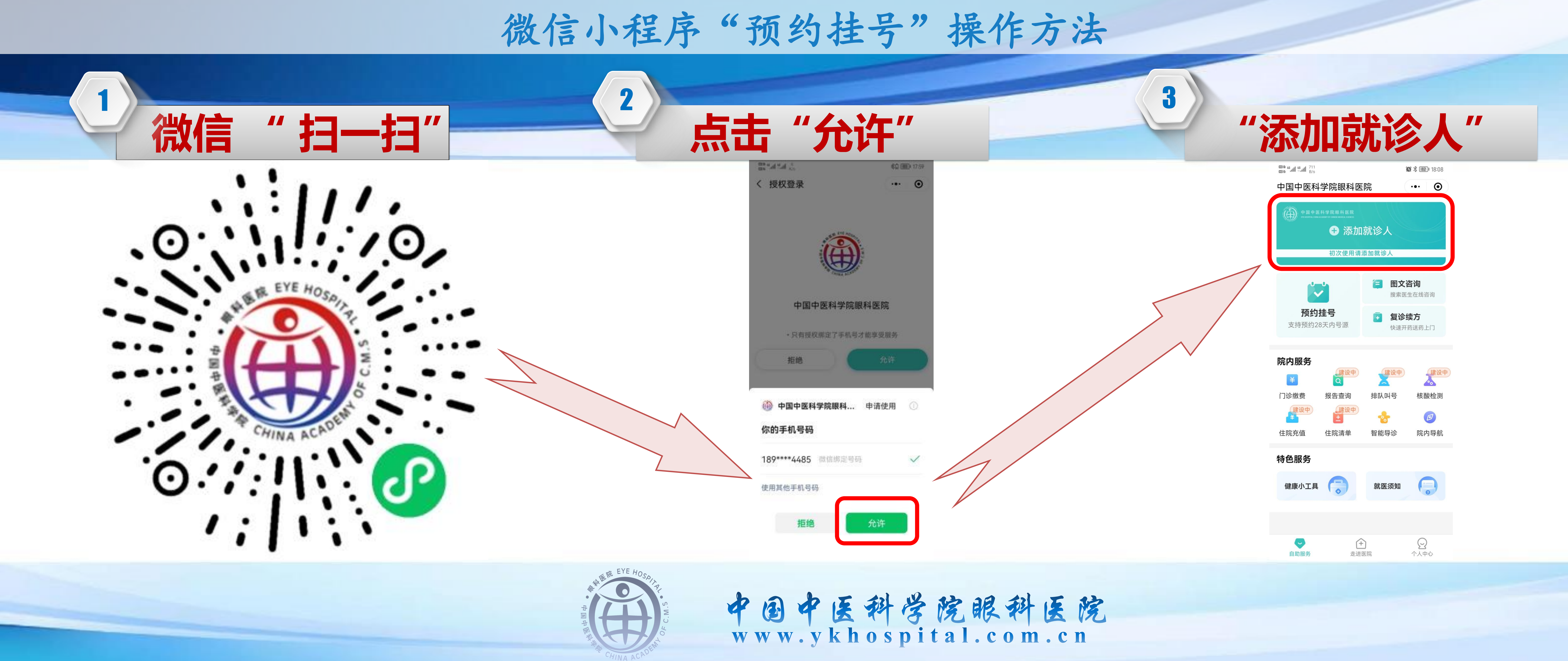

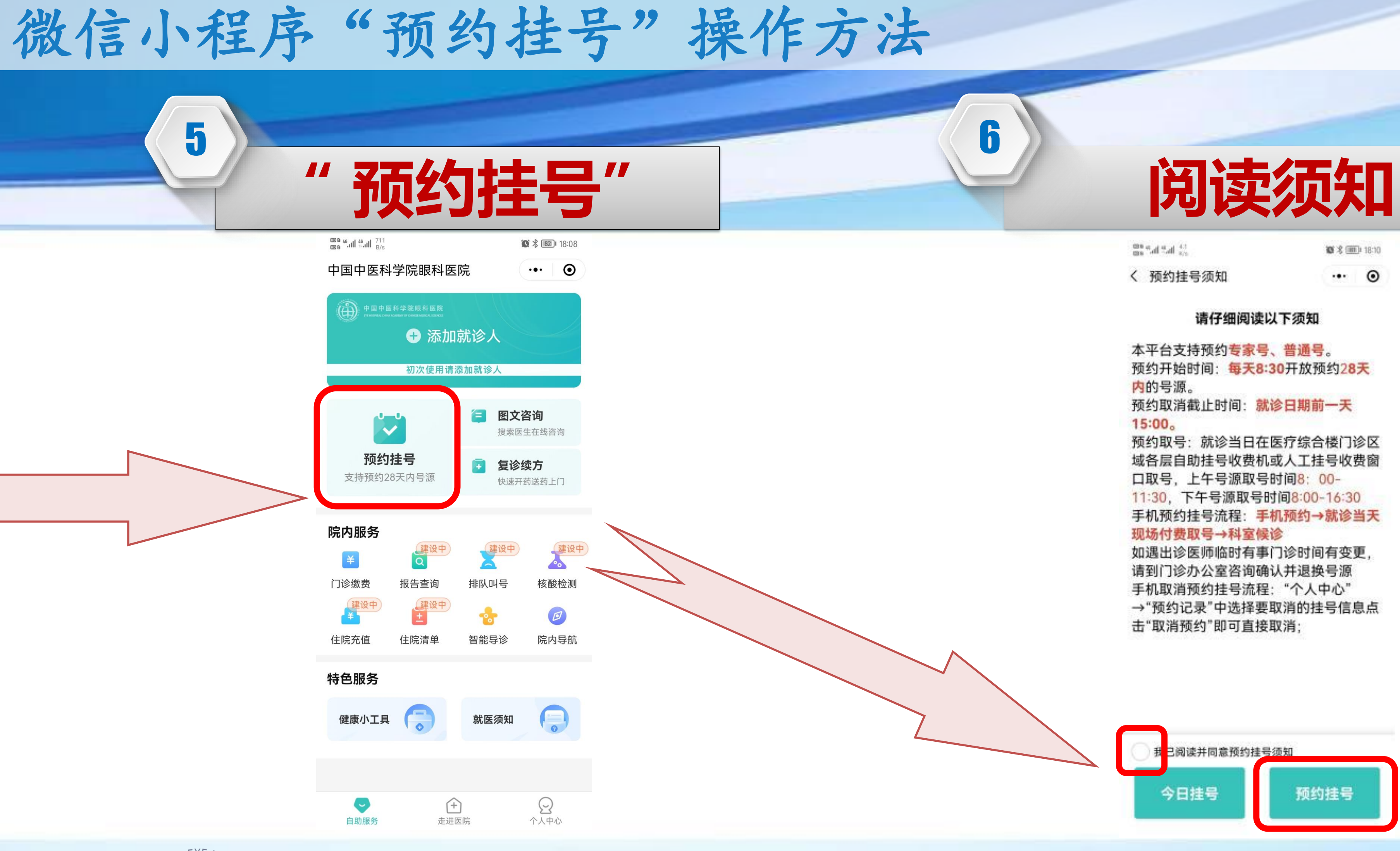

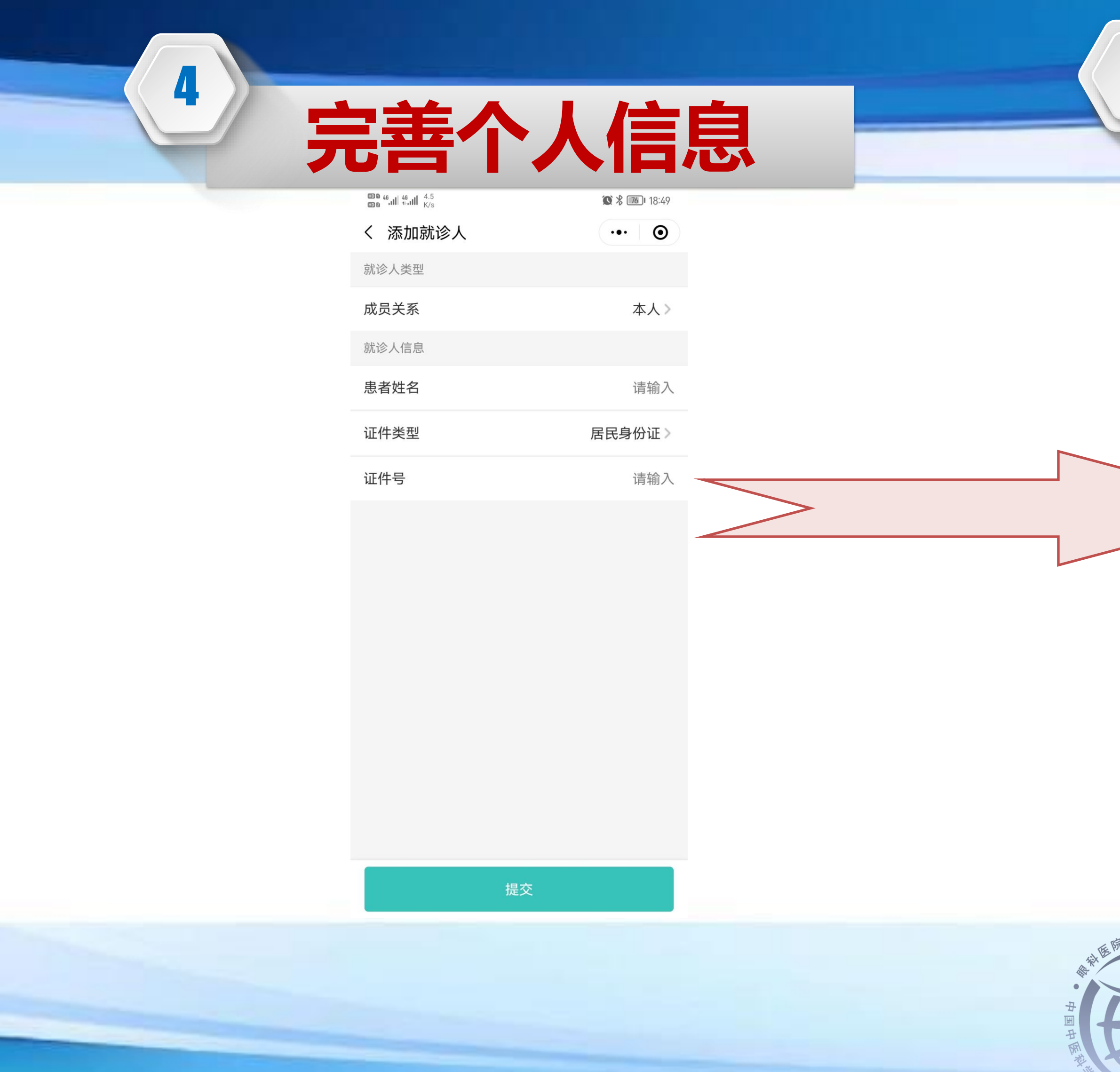

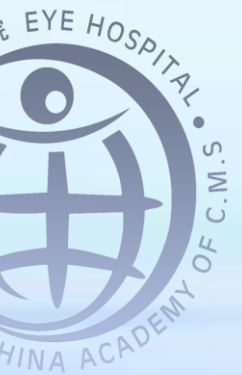

中国中医科学院眼科医院<br>www.ykhospital.com.cn

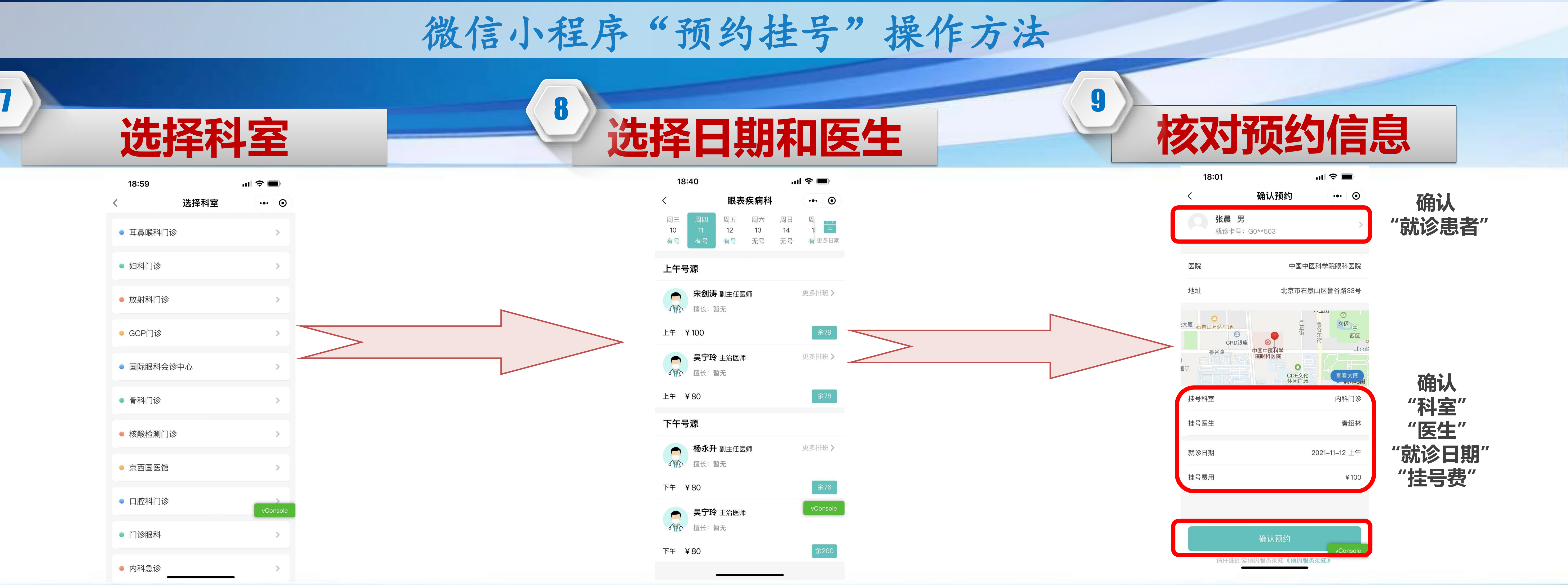

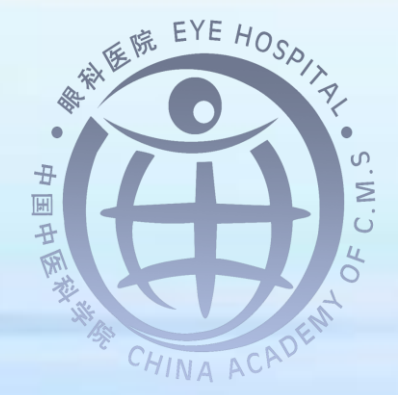

中国中医科学院眼科医院<br>www.ykhospital.com.cn

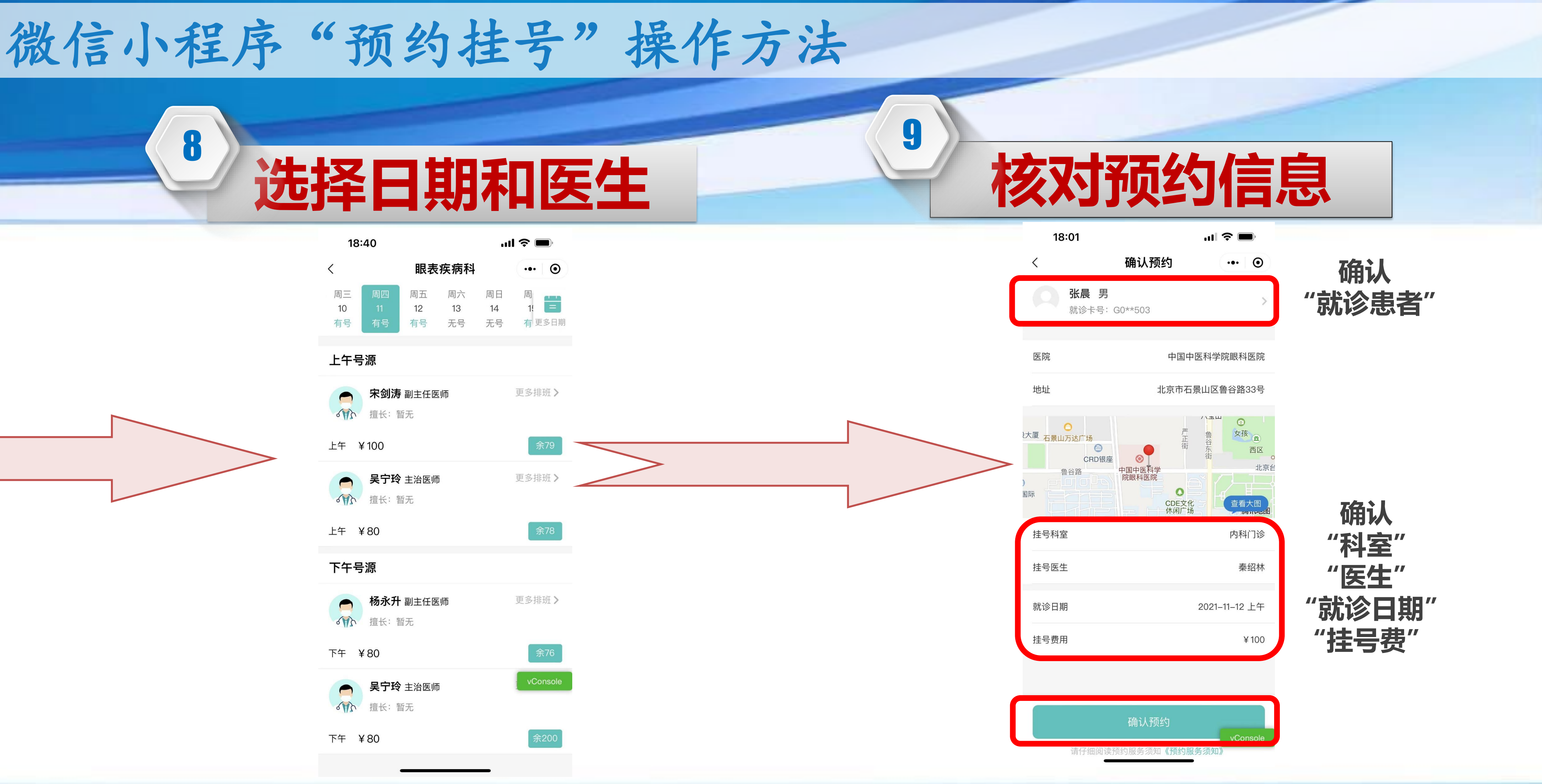

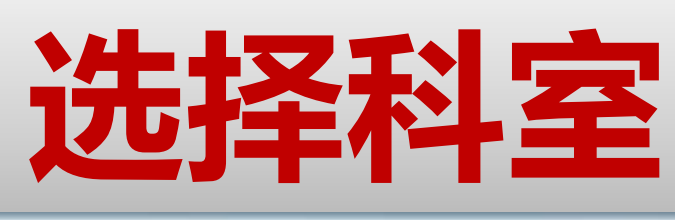

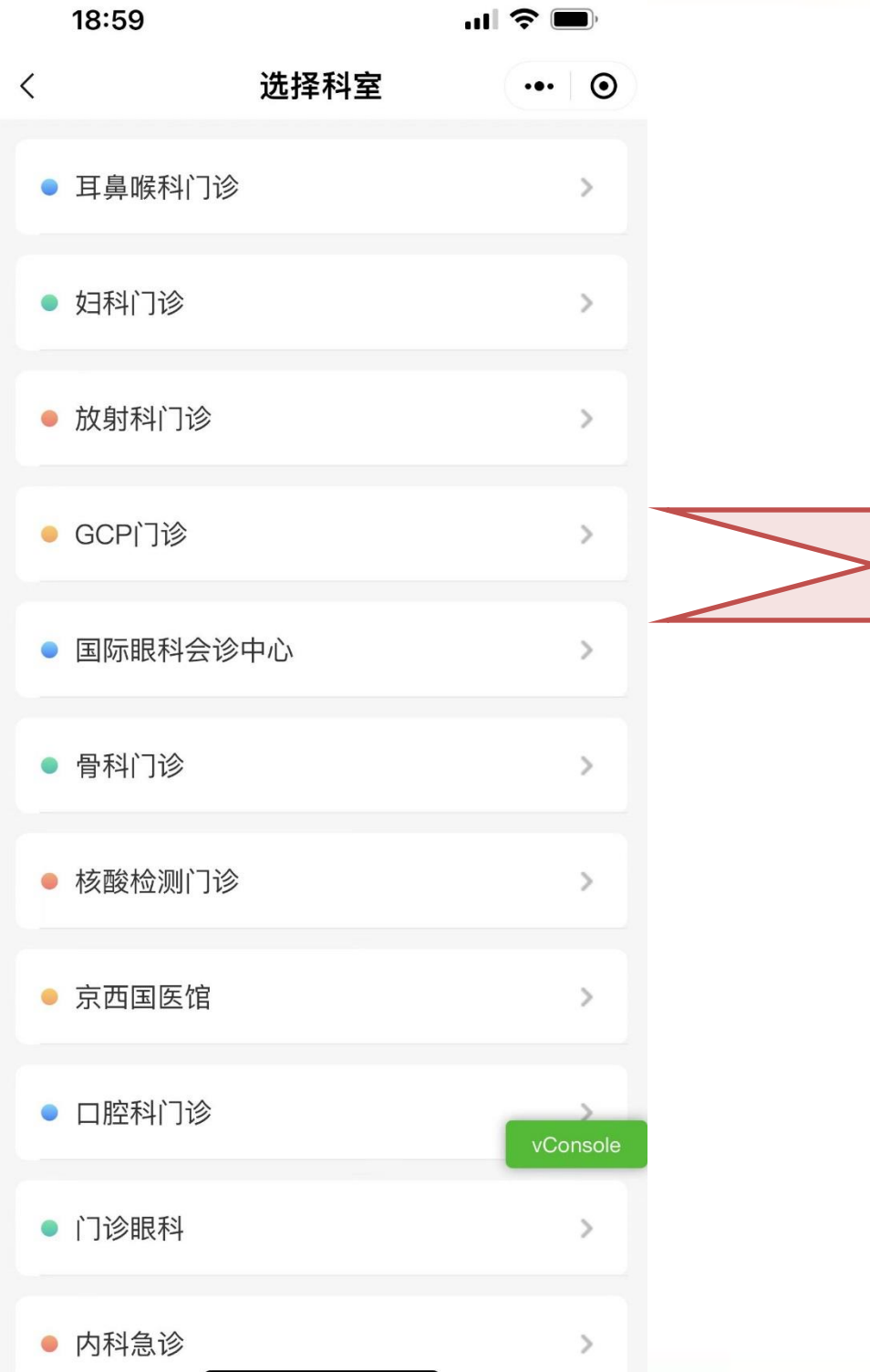

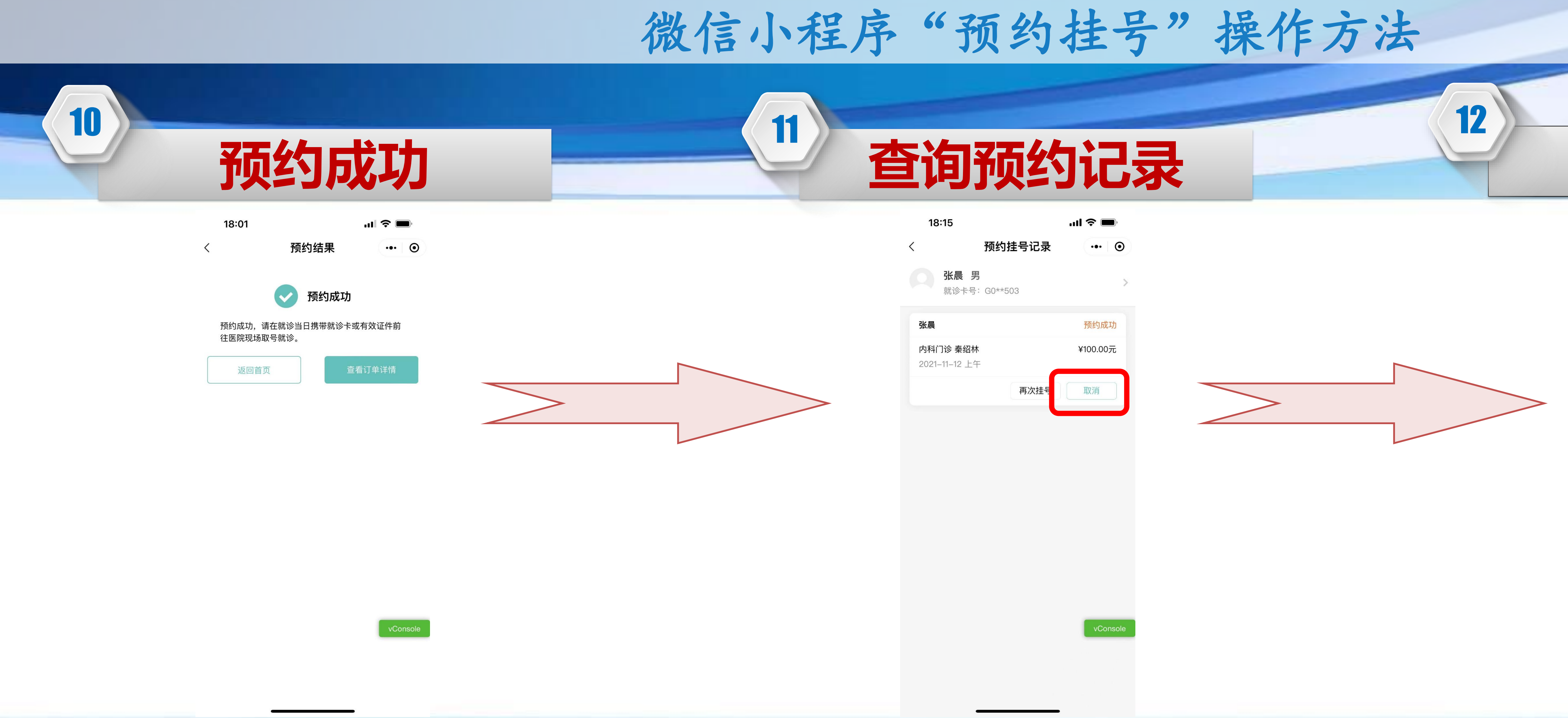

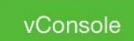

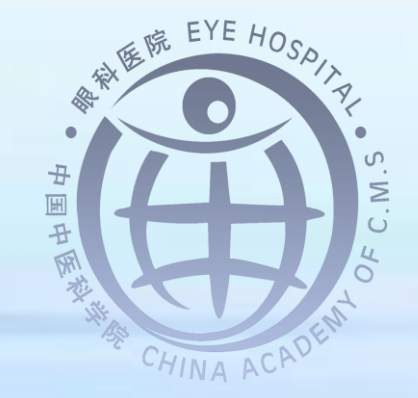

中国中医科学院眼科医院

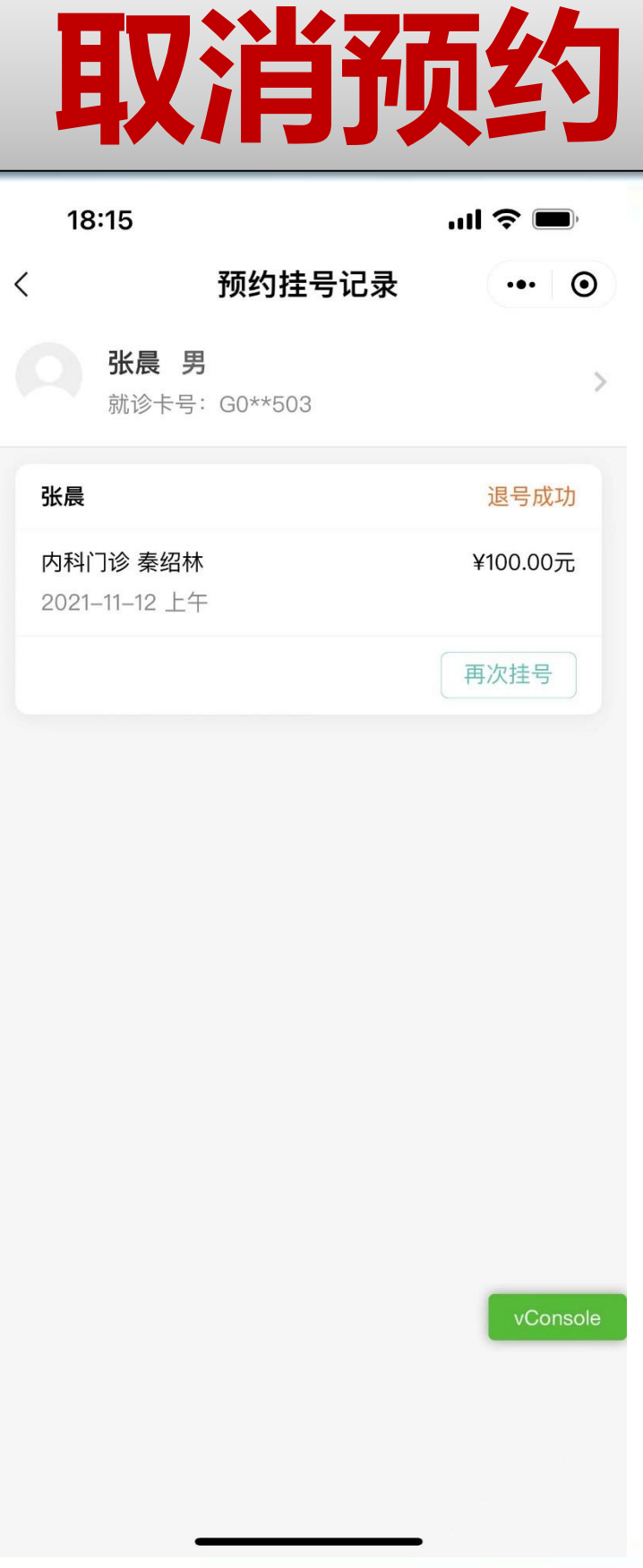

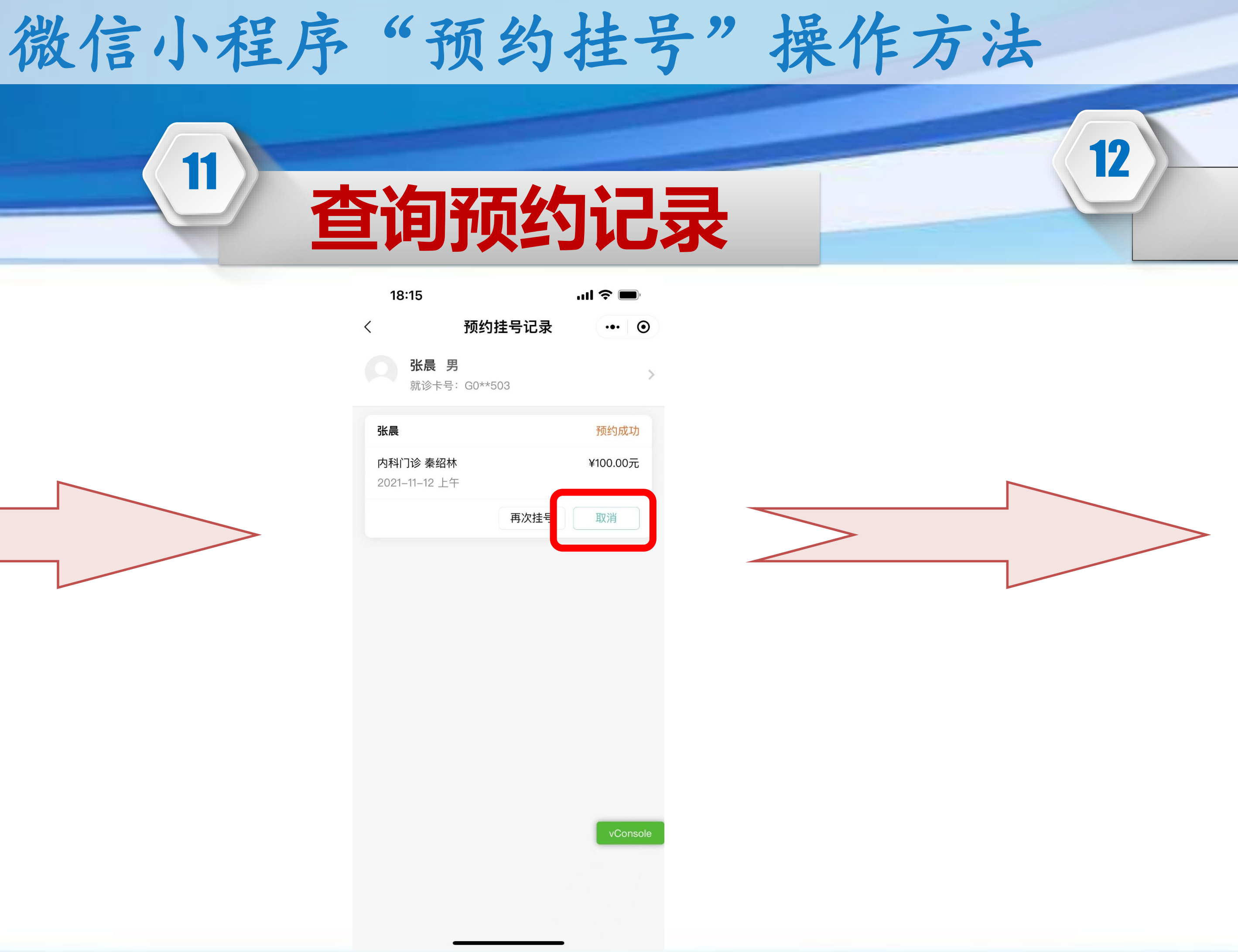

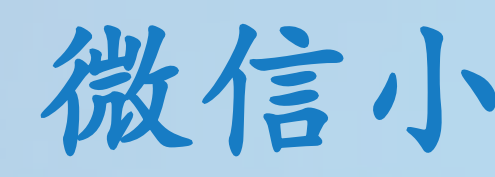

14

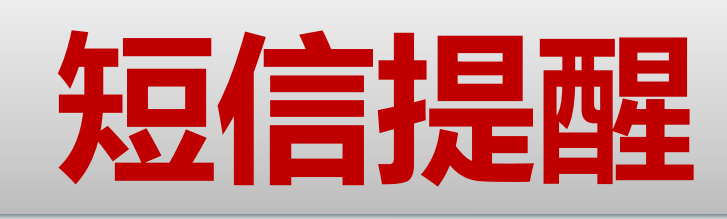

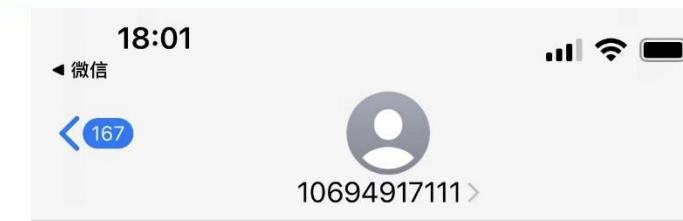

13

短信<br>今天 18:01

【眼科医院】【成功预约】 您已为张晨预约内科门诊 秦 绍林 2021-11-12 上午\$的号 源, 请提前凭身份证或医保 "<br>卡到中国中医科学院眼科医<br>院办理取号并到相应诊区扫 码签到候诊,逾期作废。

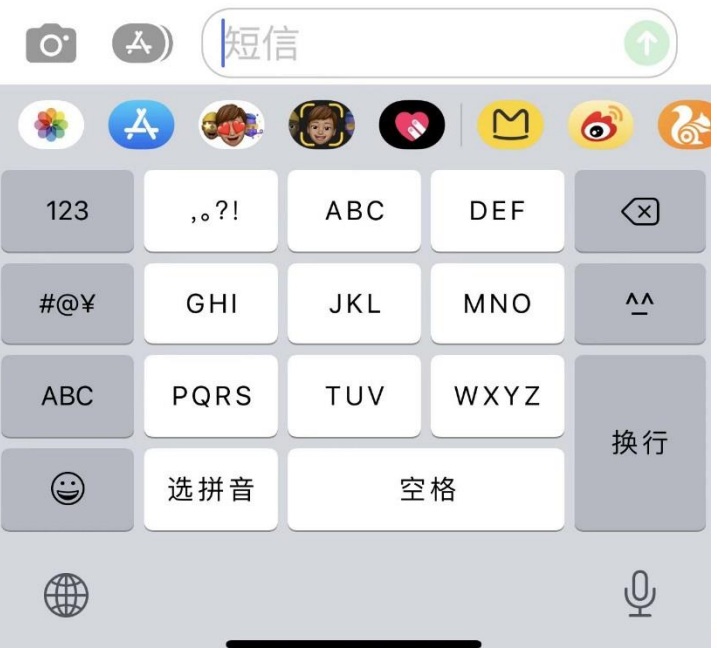

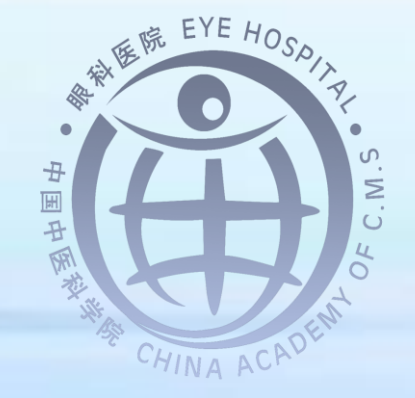

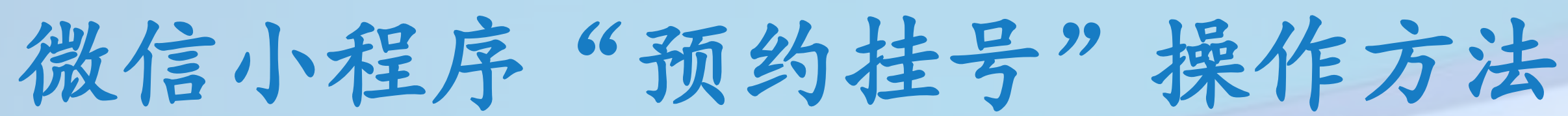

 $\mathbf{u}$   $\mathbf{v}$ 

 $\cdots$   $\odot$ 

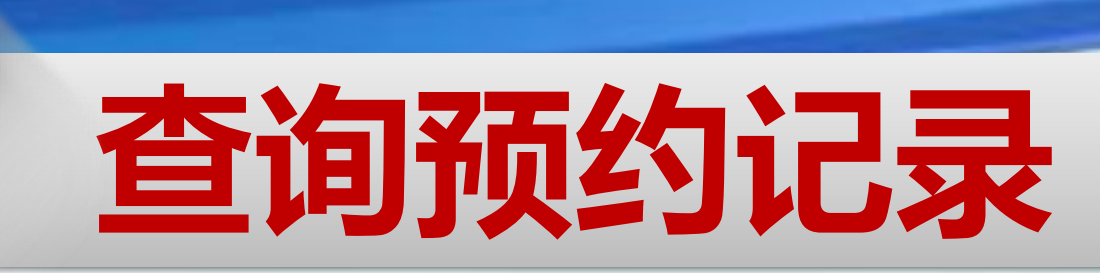

# 18:02

预约挂号详情

# 预约成功

预约成功, 请在就诊当日携带就诊卡或有效证件前往医院现 场取号就诊。

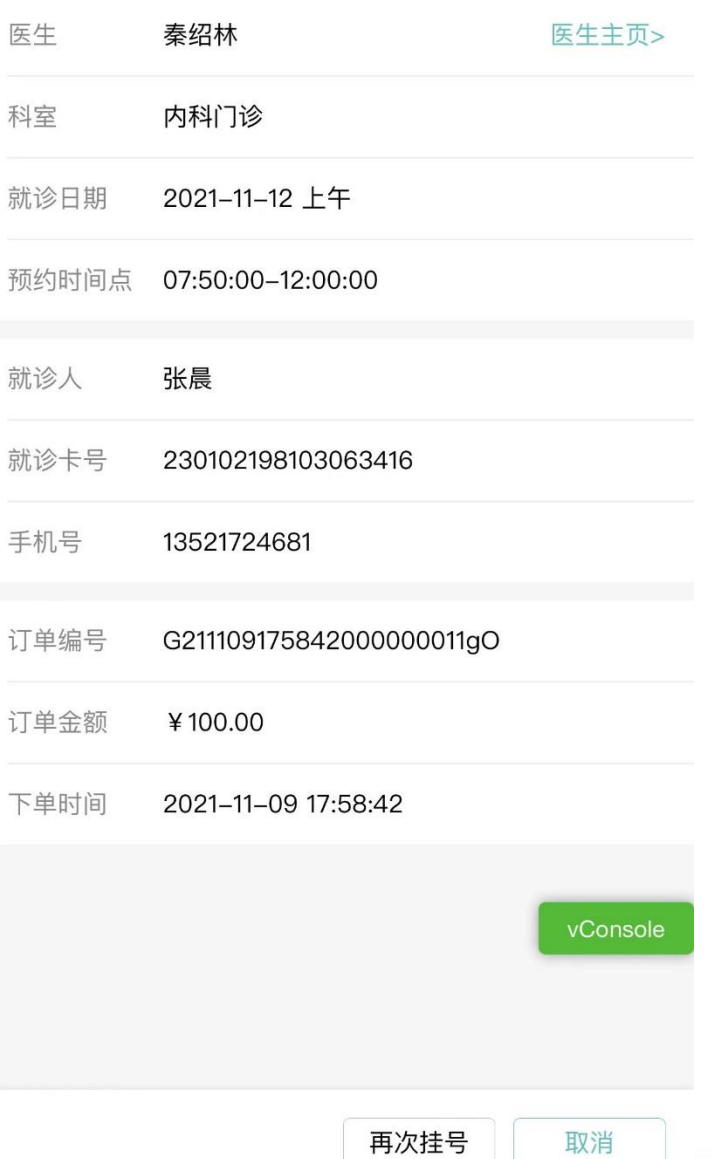

# 凭预约成功的短信或预约记录

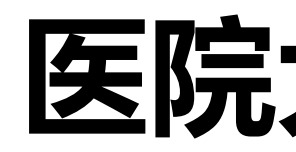

15

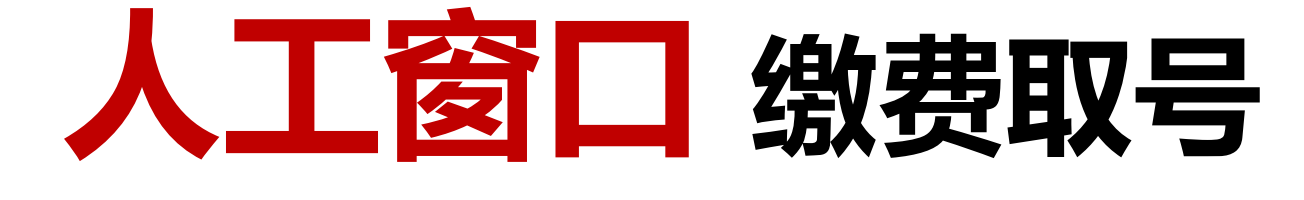

中国中医科学院眼科医院<br>www.ykhospital.com.cn

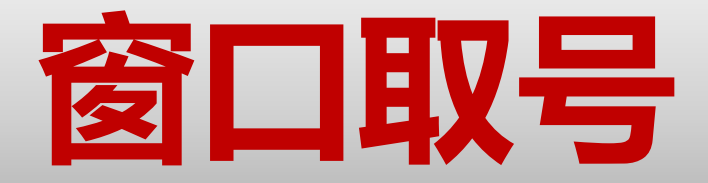

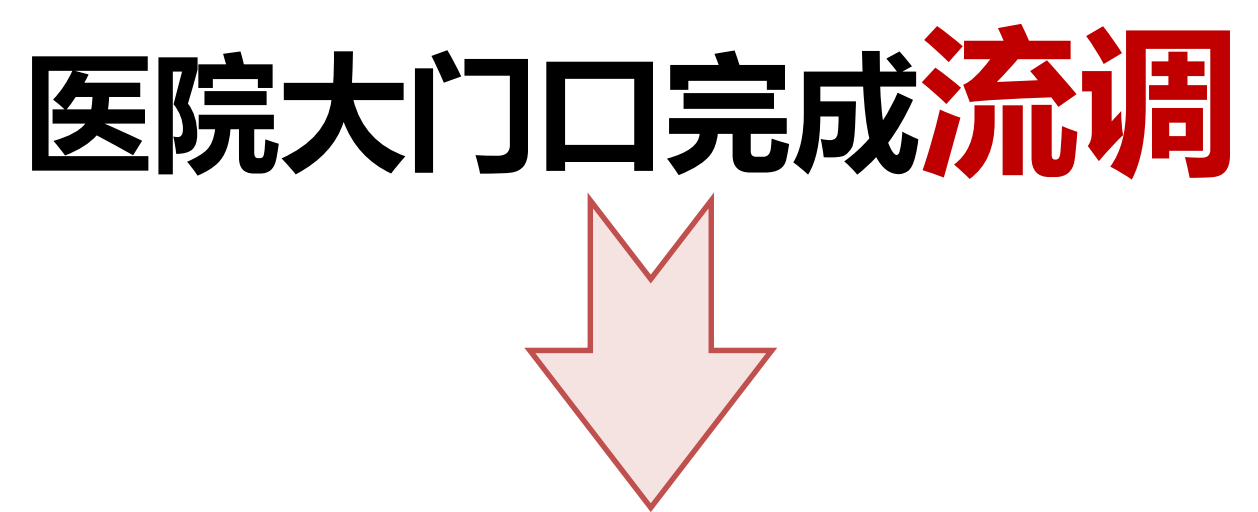